## **Building Php Applications With Symfony Cakephp And Zend Framework**

Yeah, reviewing a books building php applications with synfony cakephp and zend framework could amass your close contacts listings. This is just one of the solutions for you to be successful. As understood, completion does

Comprehending as well as accord even more than other will manage to pay for each success neighboring to, the message as with ease as perception of this building php applications with symfony cakephp and zend framework can

Symfony PHP Framework Tutorial - Full Course Building PHP Web App in 15 minutes with Symfony Framework (takizo) 1/5 **Building first- dass REST APIs with Symfony - Michael Cullum- PHP UK Conference 2019** Building a Symfony Building PHP Web App in 15 minutes with Symfony Framework (takizo) 4/57 utorial: Build a Basic CRUD App with Symfony 4 and Vue Symfony Tutorial Container Service 2- Dependency Injection Building PHP Web App in 15 minutes w Symfony Application Experiment - 001 - Installing Symfony Rasmus Lerdorf : PHP Frameworks all suck ! **PHP in 2019 - Let's talk about it** REST API concepts and examplesWhy choose the Zend Framework over other PHP Frameworks? Top PHP Frameworks 2018 Symfony vs Laravel vs Yii Learn Docker on Ubuntu Which is the best PHP Framework? Organize your PHP web develop MySQL Nginx and Node - Part2 (2020) Thijs Feryn – Developing cacheable PHP applications Symfony 3.1.10CRUD Tutorial for Beginners Step by Step<del>Symfony 4: A new Way to develop Applications | Antonio Peric-Mazar F</del>OSSCOMM 2012- PHP is not dead: Building great SaaS applications with Symfony, Twig and Doctrine Be Building PHP Applications with Symfony, CakePHP, and ZendFramework: Presents an invaluable comparative approach to the pros and consof Symfony, CakePHP, and Zend Framework and shows you how to solveproblems using each of t

Building PHP Applications with Symfony, CakePHP, and Zend Framework: Presents an invaluable comparative approach to the pros and cons of Symfony, CakePHP, and Zend Framework and shows you how to solve problems using each o Building PHP Applications with Symfony, CakePHP, and Zend ...

Bartosz Porebski, Karol Przystalski, Leszek Nowak, "Building PHP Applications with Symfony, CakePHP, and Zend Framework" 2011 | pages: 1235 | ISBN: 0470887346 | PDF...

Symfony is a set of reusable PHP components... The standard foundation on which the best PHP applications are built. Choose any of the 50 stand-alone components available for your own applications. Browse components Symfony, High Performance PHP Framework for Web Development

Building PHP Applications with Symfony, Cakephp, and Zend, Framework: Buy Building PHP Applications with Symfony, Cakephp, and Zend, Framework by Bartosz Porebski Karol Przystalski Leszek Nowak at Low Price in India | Flip

BOOK: Building PHP Applications with Symfony, CakePHP, and ... Building PHP Applications with Symfony, CakePHP, and Zend Framework is a great book. This book is written by author Leszek Nowak. You can read the Building PHP Applications with Symfony, CakePHP, and Zend Framework book on

Building PHP Applications with Symfony, CakePHP, and Zend ...

Start the application using the built-in Symfony PHP web server by changing directory into the newly created project. Run the following command to start the application: // Change directory \$ cd symfony-react-project

Building a Single Page Application with Symfony PHP and ... Building PHP Applications with Symfony Cake PHP and Zend Framework

(PDF) Building PHP Applications with Symfony Cake PHP and ...

Title: Building PHP Applications with Symfony™, CakePHP, and Zend® Framework; Author(s): Bartosz Porebski, Karol Przystalski, Leszek Nowak; Release date: March 2011; Publisher(s): Wrox; ISBN: 9780470887349

Building PHP Applications with Symfony™, CakePHP, and Zend ...

Building PHP Applications with Symfony, CakePHP, and Zend ...

This book, authored by project and documentation leads Fabien Potencier and Franc\_ois Zaninotto, serves as a complete guide to all aspects of Symfony. Readers are guided through fundamental concepts such as installation, a encouraging agile development principles, Symfony is sparking the imagination of thousands of developers around the globe.

Orchestrate the designing, development, testing, and deployment of web applications with Symfony About This Book Create a robust and reliable Symfony development pipeline using Amazon's cloud platform Cut development and m some experience in Symfony and are looking to master the framework and use it to its full potential, then this book is for you. Though experience with PHP, object-oriented techniques, and Symfony basics is assumed, this bo automatic builds every time you add a new feature to your project Reduce maintenance costs dramatically using Behaviour Driven Development (BDD) Create a slick user interface using the Sonata project Improve performance us you will learn some lesser known aspects of development with Symfony, and you will see how to use Symfony as a framework to create reliable and effective applications. You might have developed some impressive PHP libraries he request/response life cycle. You will then proceed to set up development, test, and deployment environments in AWS. Then you will create reliable projects using Behat and Mink, and design business logic, cover authentic book covers performance optimization and the use of Varnish and Memcached in our project, and you are treated with the creation of database agnostic bundles and best practices. Style and approach A step- by-step guide to m

This book is intended for PHP web developers who have an interest in Laravel and who know the basics of the framework in theory, but don't really know how to use it in practice. No experience of using frameworks is require

Building PHP Applications with Symfony, Cakephp, and Zend ... ‹ See all details for Building PHP Applications with Symfony, CakePHP, and Zend Framework

Amazon.com: Customer reviews: Building PHP Applications...

This is the forum to discuss the Wrox book Building PHP Applications with Symfony, CakePHP, and Zend Framework by Bartosz Porebski, Karol Przystalski, Leszek Nowak; ISBN: 978-0-470-88734-9. Read more about Building PHP App

## Building PHP Applications with Symfony, CakePHP, and Zend ...

Building PHP Applications with Symfony, CakePHP, and Zend Framework Pdf Launch was inspired by as well as based on a Java ORM, implementation: Torque, Solutions utilized in both Propel and Torque are simple and effective,

The first detailed, unbiased comparison of the three leading PHP frameworks Web developers have been eager for an impartial comparison of leading PHP frameworks so they can make educated decisions about the most effective reliable information on which to base your decisions. Symfony, CakePHP, and Zend Framework are considered the leading PHP frameworks, developers need an unbiased comparison to choose which one works best for their individu services and automated testing. Includes an appendix of new PHP frameworks, including CodeIgniter, Lithium, and Agavi Bestselling PHP author Elizabeth Naramore serves as technical editor Comparison of PHP Web Frameworks pr

Den how PHP has become a full-featured, with object-orientation, namespaces, and a growing collection of reusable component libraries. Author Josh Lockhart—creator of PHP The Right Way, a popular initiative to encourage PH application architecture and planning, databases, security, testing, debugging, and deployment. If you have a basic understanding of PHP and want to bolster your skills, this is your book. Learn modern PHP features, such a profiling your PHP applications Explore Facebook's HVVM and Hack language implementations—and how they affect modern PHP Build a local development environment that closely matches your production server

I tilize the power of modular programming to improve code readability, maintainability, and testability, and testability, and testability About This Book demonstrates code reusability and distributed development to get hig web shop application Who This Book Is For This step-by-step guide is divided into two sections. The first section explores all the fundamentals of modular design technique with respect to PHP 7. The latter section demonstr Define the application requirements of a working modular application Explore the ins and outs of the Symfony framework Build a set of modules based on the Symfony framework that comprise a simple web shop app Use core modu efficient codes. PHP 7, which is a popular open source scripting language, is used to build modular functions for your software. With this book, you will gain a deep insight into the modular programming paradigm and how to GoF design patterns and how to apply them. You will see how to write code that is easy to maintain and extend over time with the help of the SOLID design principles. Throughout the rest of the book, you will build differen knowledge of modular programming who want to understand design patterns and principles in order to better utilize the existing frameworks for modular application development.

Design, develop, and deploy feature-rich, high-performance PHP web applications using the Symfony framework.

The practical symfony book shows you all it takes to build up a complete and effective application from scratch. Definitely the best way to learn symfony. This book is based on the Jobeet tutorial.

Copyright code : 1f6f1cbca8a930e1c0988cd9aab0dfc8

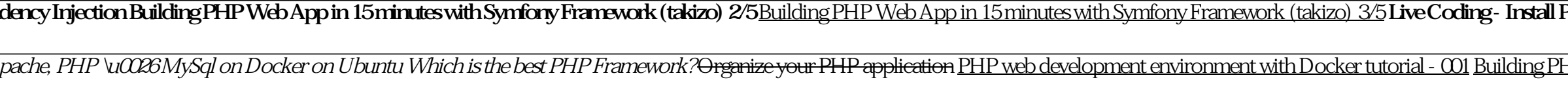